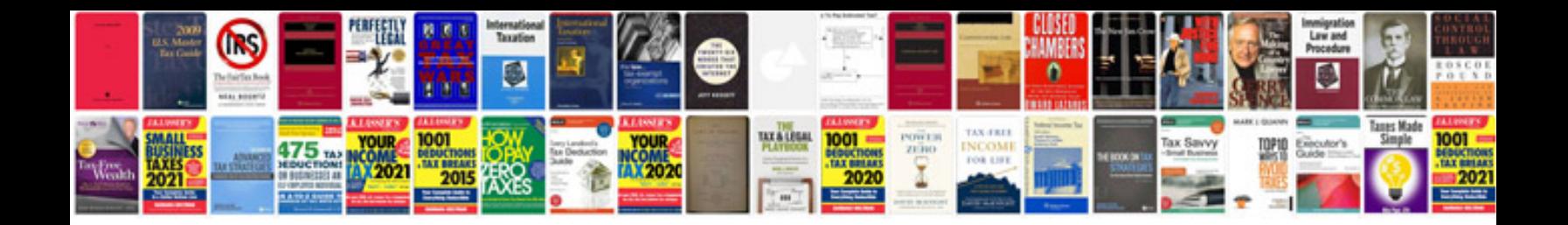

**Pdf save form** 

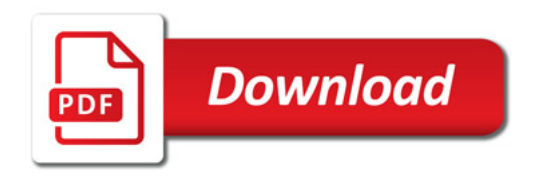

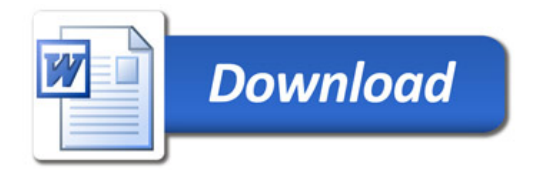